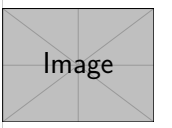

## **科目名、第 1 週** 著者名 2024 年 1 月 1 日、所在地

(ソリューションを直接書くつもりなら…)

## **問題 1**

これが答え/証明です。

(もし、問題を述べてからソリューションを書きたいのであれば...)

**問題 2**(問題紹介)

ここに問題を述べて…

解答 …ここにソリューションを書くことができます...

(もし「解答」よりも「証明」を書きたいのなら...)

証明 …または次のような証明を書きます...

<span id="page-0-0"></span>**補題 2.1**(ここにコメントを書くことができます)

いくつかの補助的な結果。

証明*.* これが補題 [2.1](#page-0-0) の証明です。次の式が使用されます(\qedhere の使用に注 意してください):

## $\infty = \infty + 1$

**事実 2.2**(この結果には証明の必要はない)

\proofless を使用して、定理タイプの環境の終わりを示す中空のボックスを中実 のボックスに変更します。

…そして残りのステップ…

(answer 環境を使用することもできます…)

解答 answer 環境は solution 環境とまったく同じように使用されます。

(伝統的な証明スタイルがお好みなら…)

証明*.* proof 環境はまだ利用可能です。

 $\sim$ 

in 1

(問題の各小問に個別に回答したい場合は…)

**問題 3**(多くの小問がある問題)

1) 一番目の問題。

解答 一番目の問題の解答。

- 2) 二番目の問題。
	- i) 一番目の小問。

解答 一番目の小問の解答。

- ii) 二番目の小問。 解答 二番目の小問の解答。
- 3) 三番目の問題。

解答 三番目の問題の解答。

現在の問題の終わりを示す Q.E.D. シンボルを表示しないようにするには、最後に \noqed(または \noQED)を使う。

(練習に手動で番号を付けたい場合は…)

**練習 A.1.1**(手動で番号を付けた練習)

\ManualNumbering を使用して、手動で練習に番号を付けます。この番号付けは、 次に指定された環境にのみ影響します。

## **練習 4**

その後、番号付けは通常に戻ります。

(一時的に解決できない問題がある場合は…)

<span id="page-1-0"></span>**終わってない #1: いくつかの説明**

**以下は、未解決の項目とそれに対応するページ番号の一覧です。**

**# 1** ⟨[2](#page-1-0)⟩ **: いくつかの説明**